# **Liebe Eltern, liebe Schülerinnen, liebe Schüler,**

der HVV stellt die Weichen in Richtung Zukunft: **Alle Abonnenten erhalten schrittweise die HVV-Card, somit auch alle Schüler mit schulträger-/kreisfinanzierten Abos in den (Land-)Kreisen.** Die HVV-Card ist die neue elektronische Kundenkarte des HVV: Auf ihr wird Ihre Fahrkarte gespeichert, so dass Sie sich als Abonnent ausweisen können. Die HVV-Card ist ab dem im Anschreiben angegebenen Datum gültig.

# **Die HVV-Card im Überblick:**

- **Digital:** Im Abo löst die HVV-Card die bisherige Kundenkarte mit Wertmarke ab.
- **Sicher:** Der integrierte Chip speichert nur die notwendigsten Daten.
- **Bei Verlust und Beschädigung:** Informieren Sie wie bisher die Ihnen bekannte Stelle und Ihre Karte wird umgehend gesperrt (siehe unten).

## **Bestellung:**

Ihr Schüler-Abo beantragen Sie wie gewohnt über den für Sie zuständigen Träger der Schülerbeförderung (Kreis/Landkreis bzw. Gemeinde). Für die HVV-Card wird kein Passbild auf Papier, sondern **ein digitales Lichtbild im JPG-Format** benötigt. Die Zustellung der HVV-Card erfolgt an die jeweilige Schule. Wir empfehlen Ihnen, der Speicherung des digitalen Lichtbildes zuzustimmen, damit wir bei Verlust oder Verlängerung der HVV-Card Ihnen gleich eine neue Karte zuschicken können.

#### **Es gilt:**

- Die Kundennummer Ihres Schüler-Abos finden Sie auf Ihrer HVV-Card. Sie beginnt immer mit der Ziffer 9.
- Notwendige Änderungen des Geltungsbereiches für Ihr Schüler-Abo wie z.B. Umzug oder Schulwechsel übermitteln Sie wie bisher Ihrem Träger der Schülerbeförderung. Abweichend zum Verfahren für das Schüler-Abo.
- Bei Änderung des Geltungsbereichs erhalten Sie über die Schule/den Kreis eine neue HVV-Card. Die alte Karte wird gesperrt und kann von Ihnen vernichtet werden. Die alte Karte darf nicht mehr genutzt werden.

#### **Nutzung von ergänzenden Fahrkarten zum Schüler-Abo:**

Für einzelne Fahrten über den Geltungsbereich Ihres Schüler-Abos hinaus können Sie Einzel- oder Ergänzungskarten kaufen.

Wenn Sie häufiger über den Geltungsbereich hinaus fahren, können Sie in **jeder HVV-Servicestelle** gegen Vorlage der Schülerkarte das so genannte SchülerPlusTicket erwerben. Das SchülerPlusTicket gibt es als Monats- oder Abo-Karte und ist nur in Verbindung mit der Schülerfahrkarte gültig. Für Ihr SchülerPlusTicket erhalten Sie derzeit eine separate Kundenkarte. Auch Änderungen, Kündigungen und/oder Verlust regeln Sie über unsere HVV-Servicestellen.

### **Wie erkenne ich, welche Fahrkarte auf meiner HVV-Card gespeichert ist?** (Räumliche und zeitliche Gültigkeit der Fahrkarte)

- Auf dem Anschreiben Ihrer HVV-Card
- Am Fahrkartenautomaten unter HVV-Card-Service
- Demnächst auch bequem im persönlichen Kundenkonto unter hvv.de oder über eine separate App

## **Ihre HVV-Card ist weg – was nun?**

Melden Sie den Verlust Ihrer Schule und beantragen Sie dort eine Ersatzkarte. Sofern Sie der Speicherung Ihres Lichtbildes zugestimmt haben, erhalten Sie diese unverzüglich innerhalb einer Woche. Sie zahlen dafür eine Bearbeitungsgebühr. Die Anforderung einer Ersatzkarte in einer Servicestelle ist nicht möglich. Die neue Kundenkarte wird per Post zu Ihrer Schule geschickt. Bis zum Erhalt der neuen Karte müssen Fahrkarten selbstständig gekauft werden.

Die alte HVV-Card wird gesperrt und Ihr Vertragspartner automatisch informiert.

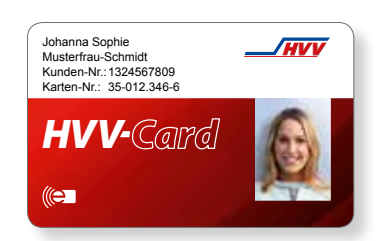

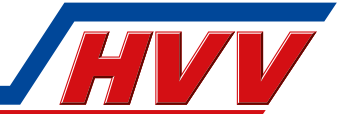

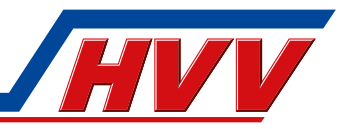

# **Einsteigen und per HVV-Card Ihre Fahrkarte prüfen.**

- **Fahrkarte prüfen:** Am Fahrscheindrucker beim Busfahrer oder über ein separates Terminal wird die HVV-Card geprüft. Einfach die HVV-Card davorhalten. Das Gerät erkennt Ihre Fahrkarte und das Display leuchtet grün auf.
- **Prüfung fehlgeschlagen:** Leuchtet das Display des Terminals rot auf, kann das folgende Gründe haben: Ihre Fahrkarte ist
	- an diesem Datum nicht mehr gültig oder
	- in diesem Bereich nicht gültig oder
	- auf der HVV-Card nicht vorhanden.

In diesen Fällen muss eine Fahrkarte gekauft werden.

 Falls unklar ist, warum Ihre Fahrkarte nicht gültig ist, kann das Fahrpersonal den genauen Inhalt der HVV-Card einsehen und verkauft Ihnen gegebenenfalls die richtige Fahrkarte.

- **Prüfterminal reagiert nicht:** Springt die Kontrollanzeige weder auf Grün noch auf Rot, obwohl Sie Ihre HVV-Card an das Gerät halten, ist wahrscheinlich Ihre Karte defekt. Bei defekter HVV-Card müssen Sie eine Fahrkarte kaufen und sich wegen einer Ersatzkarte an Ihre Schule wenden, von der Sie die HVV-Card bekommen haben.
- **Prüfterminal außer Betrieb:** Stellen Sie fest, dass das Prüfterminal nicht in Betrieb ist, zeigen Sie Ihre HVV-Card dem Fahrpersonal zur Sichtprüfung vor.

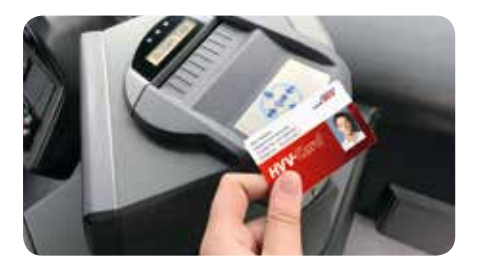

## **Fahrkartenabrechnung: monatlich.**

Ihre Fahrkarte vom Träger der Schülerbeförderung ist i.d.R. für Sie kostenlos (ggf. gibt es in Schleswig-Holstein eine geringe Eigenbeteiligung).

Die Bezahlung bzw. Abrechnung zu Ihrer zusätzlich genutzten Fahrkarten wie z. B. SchülerPlusTicket erfolgt auf eigene Rechnung. Nähere Informationen dazu erhalten Sie in unseren HVV-Servicestellen.

## **Sie möchten Ihre Fahrkarte nicht mehr nutzen?**

Von Ihrem Abo für Schüler können Sie jederzeit schriftlich durch Meldung über Ihre Schule zurücktreten – mit Wirkung zum Ende des nächsten Kalendermonats.

## **Welche Daten werden auf der HVV-Card gespeichert?**

Neben der Kartennummer werden auf der HVV-Card nur Informationen zu Berechtigungen und Fahrkartenkäufen gespeichert. Dazu gehören:

- die Gültigkeitsdauer (z.B. Tag oder Monat) und der Geltungsbereich der gekauften Fahrkarte
- Schüler-Berechtigungen
- das Vertragsunternehmen, bei dem Sie kaufen
- die Nummer des Verkaufsgerätes
- der Zeitpunkt der Fahrkartenausgabe

#### **Sie möchten wissen, welche personenbezogenen Daten gespeichert und wie sie verarbeitet werden?**

Die Daten auf Ihrer HVV-Card können Sie am Display der Fahrkartenautomaten und in den HVV-Servicestellen einsehen. Alle Daten sind durch modernste Sicherheitstechnik geschützt – entsprechend den Empfehlungen des Bundesamts für Sicherheit in der Informationstechnik.

Mehr Informationen wie z.B. weitere Daten über das Hintergrundsystem und die Fahrkartenprüfung erhalten Sie unter hvv.de/hvv-card.

## **Wir wünschen Ihnen immer eine gute Fahrt!**

Nav HUV-Togus